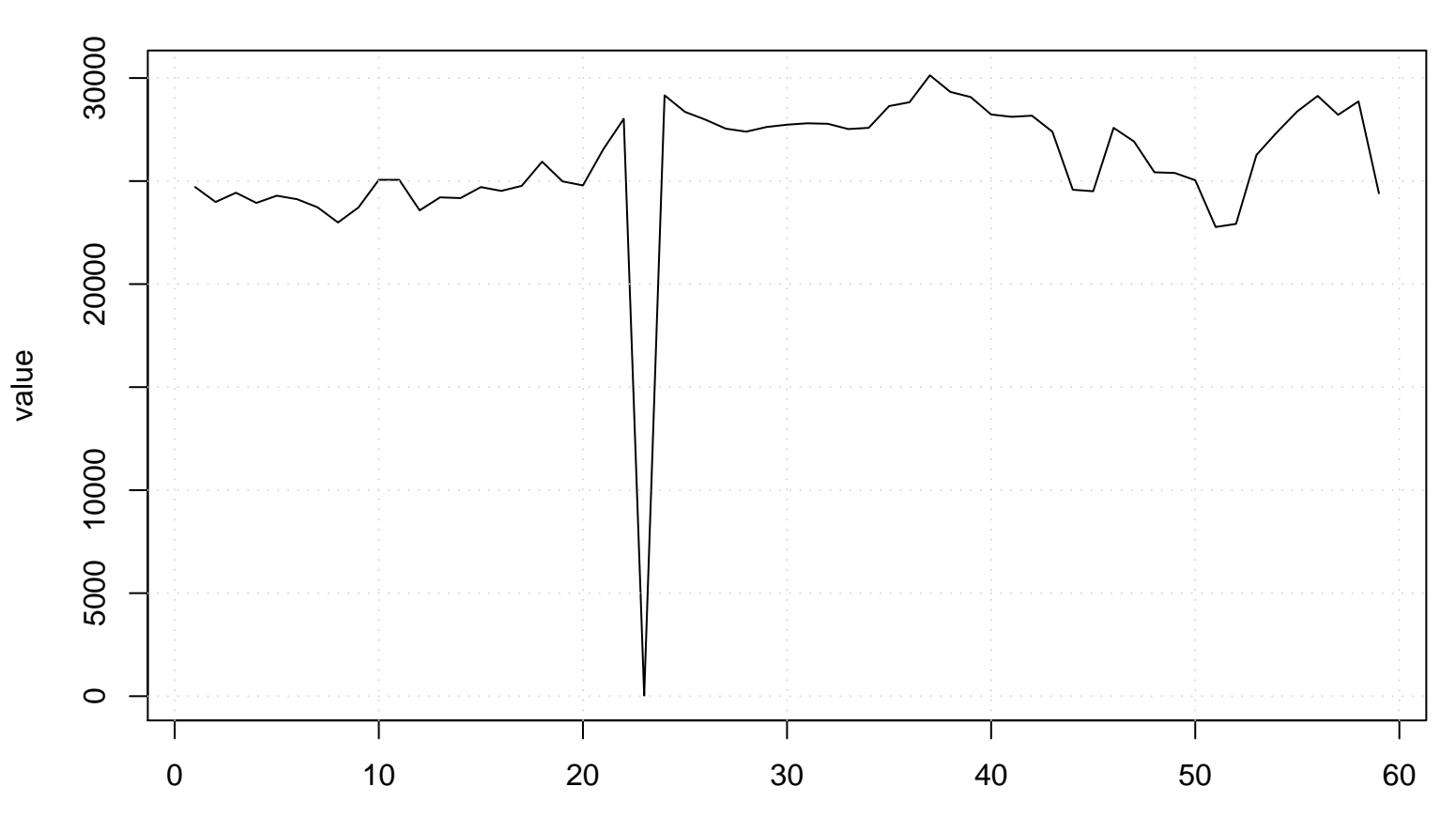

## **Run Sequence Plot of Y[t]**